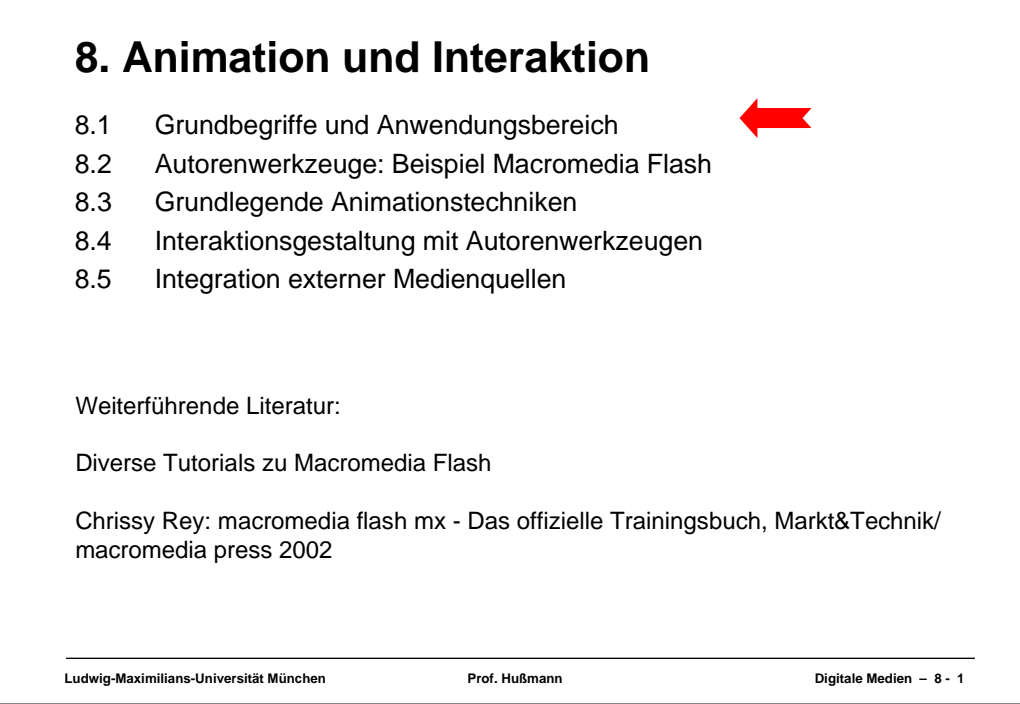

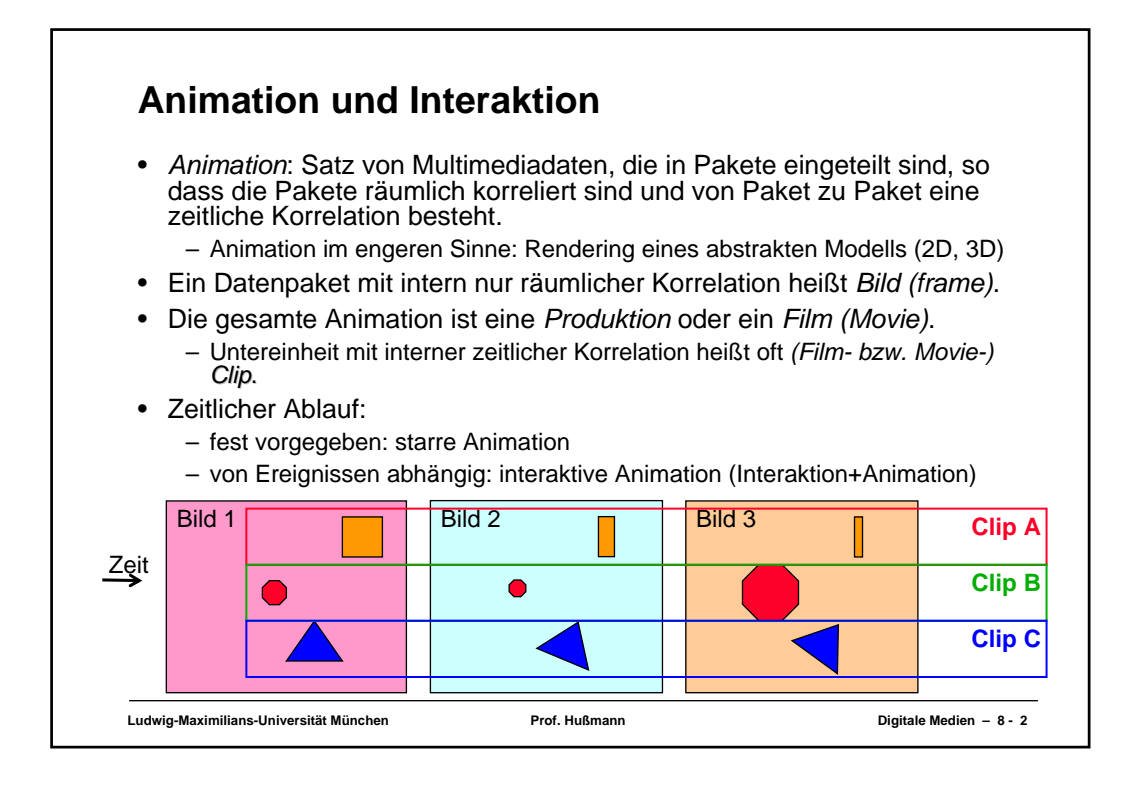

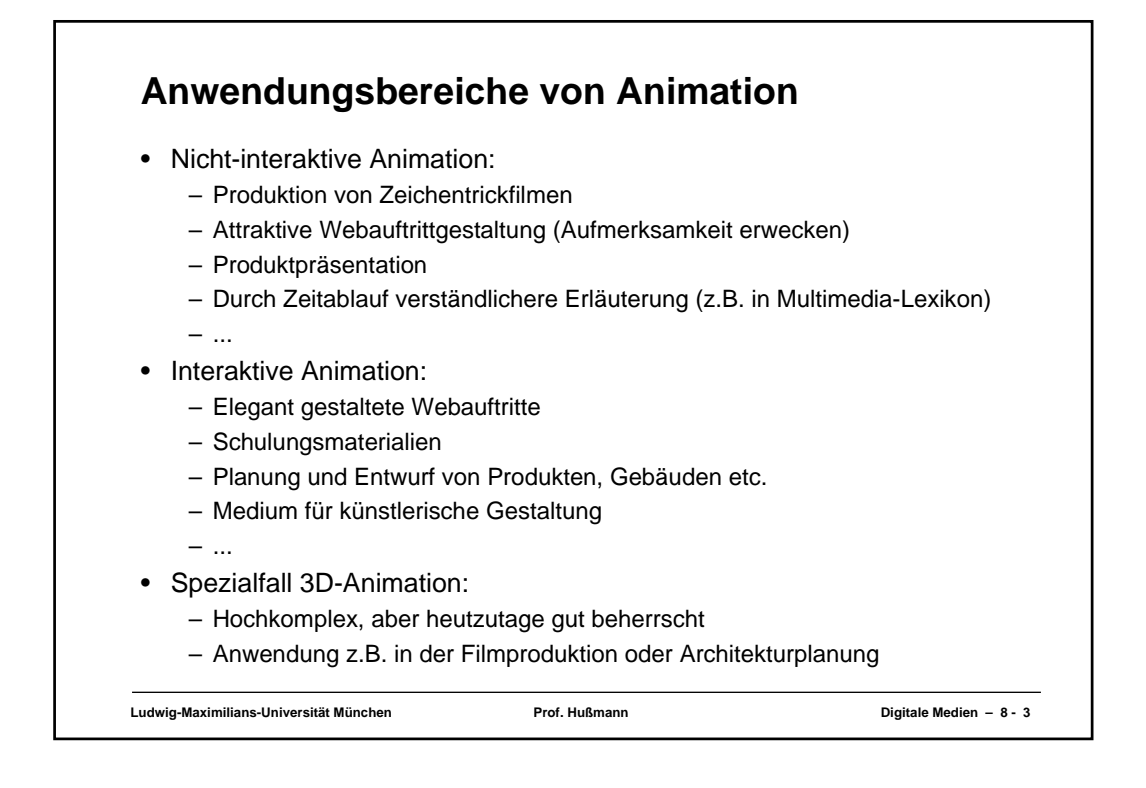

## **Ludwig-Maximilians-Universität München Prof. Hußmann Digitale Medien – 8 - 4 8. Animation und Interaktion** 8.1 Grundbegriffe und Anwendungsbereich 8.2 Autorenwerkzeuge: Beispiel Macromedia Flash 8.3 Grundlegende Animationstechniken 8.4 Interaktionsgestaltung mit Autorenwerkzeugen 8.5 Integration externer Medienquellen

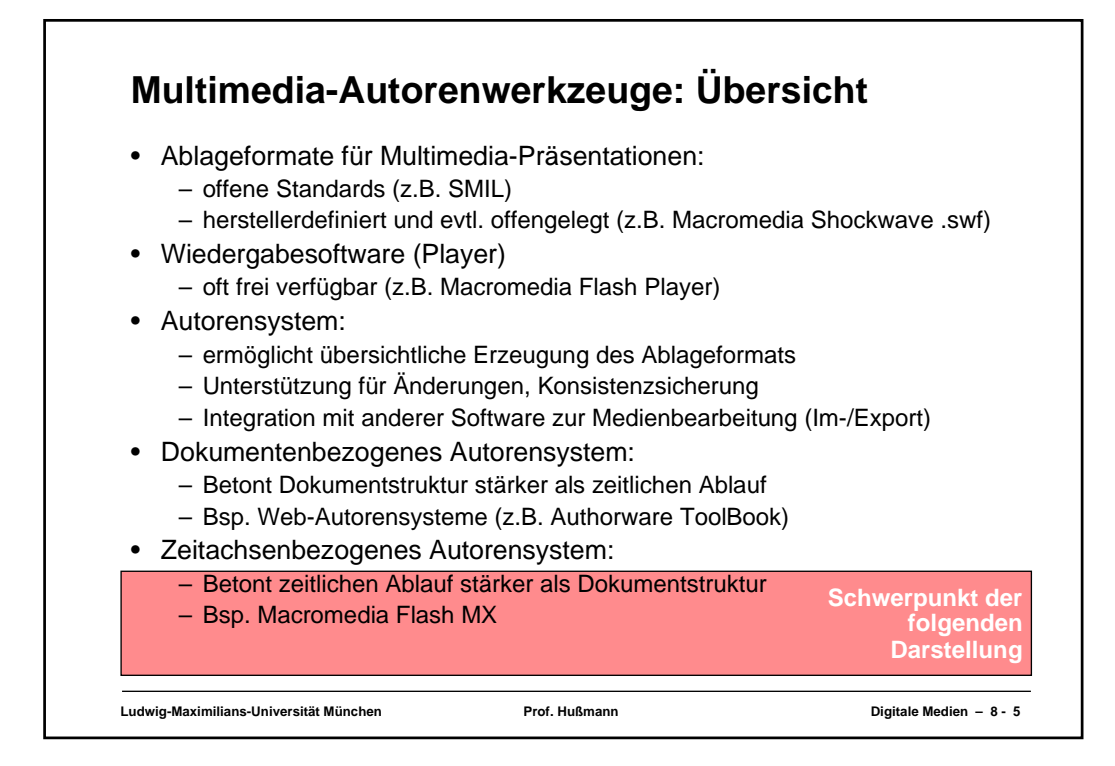

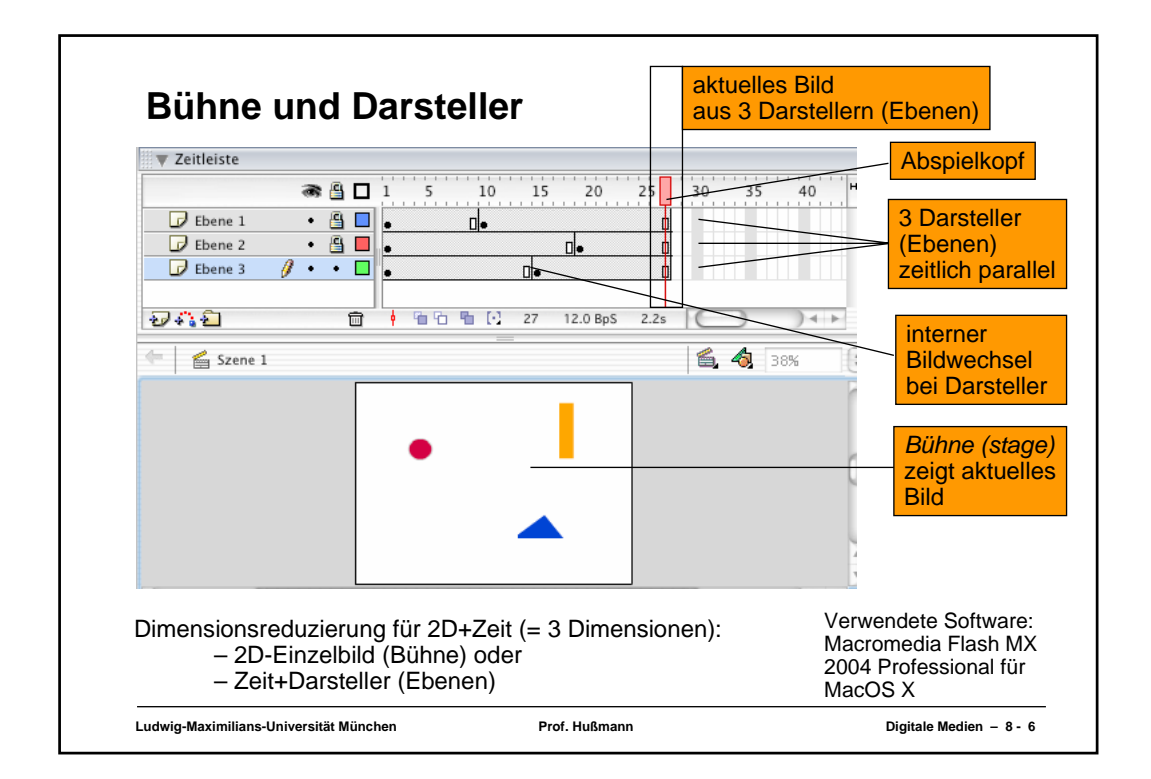

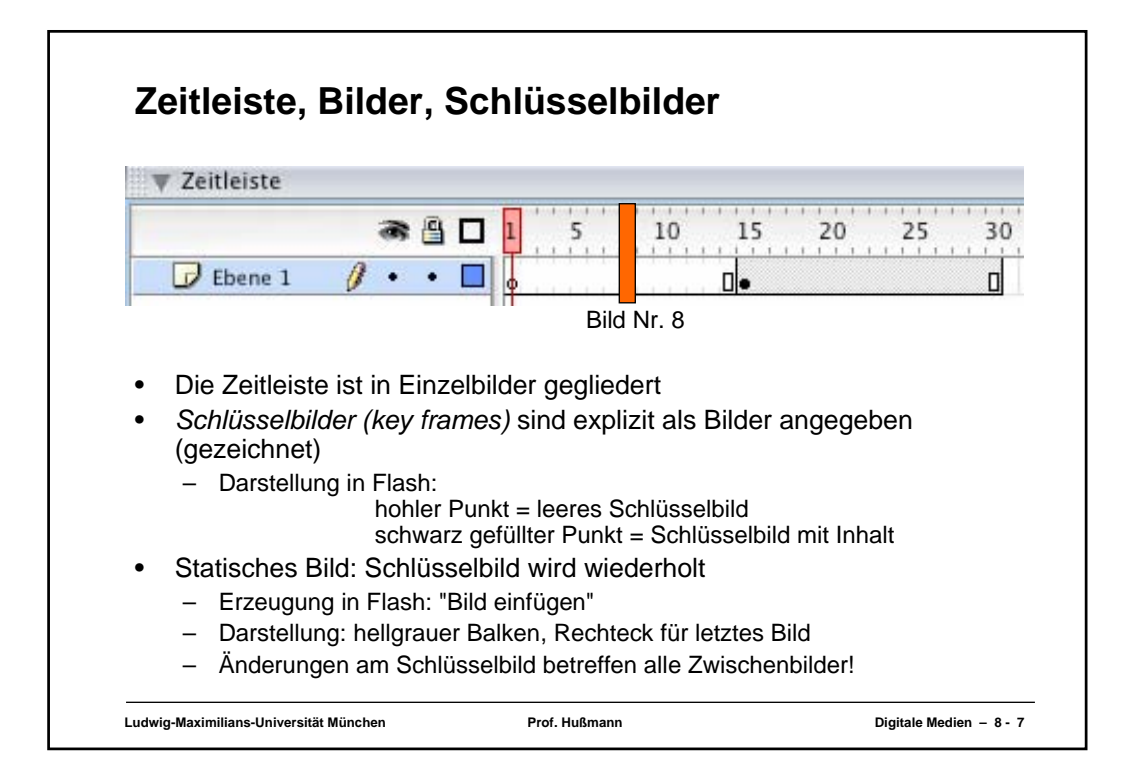

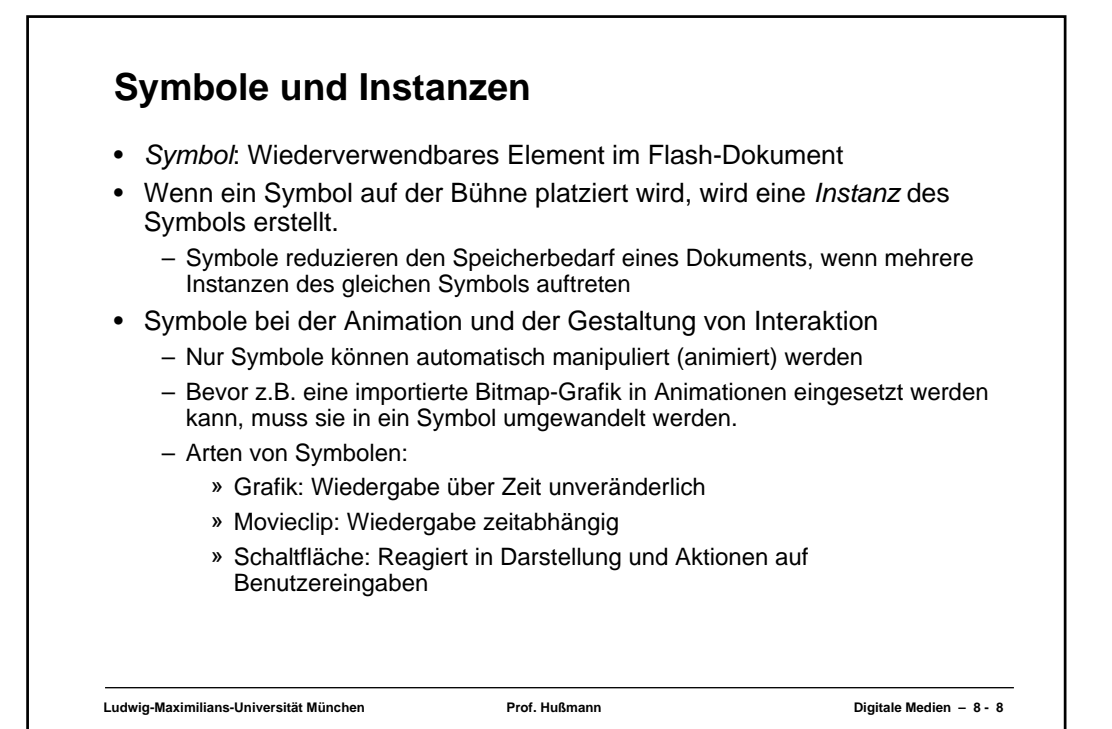

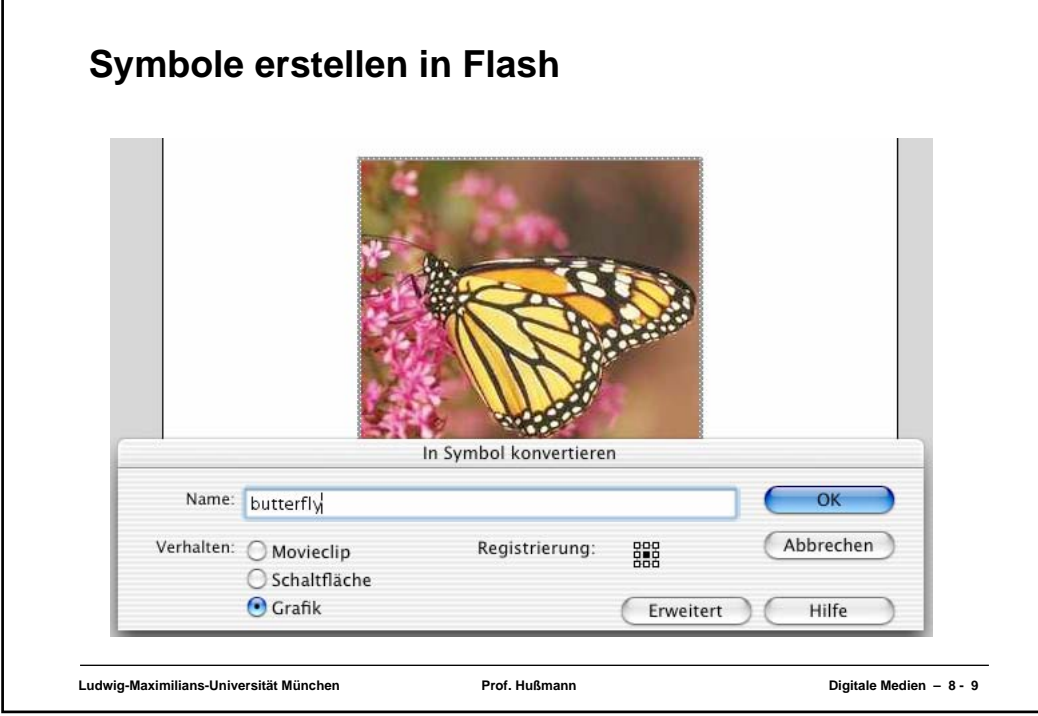

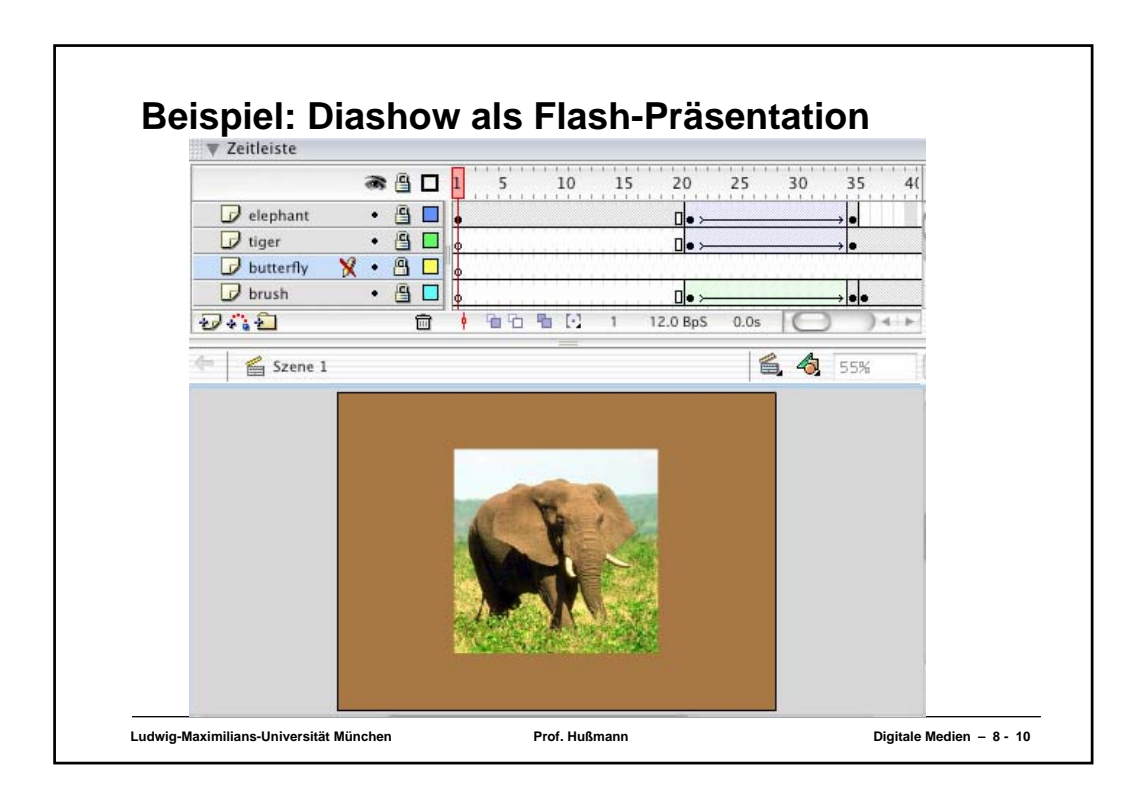

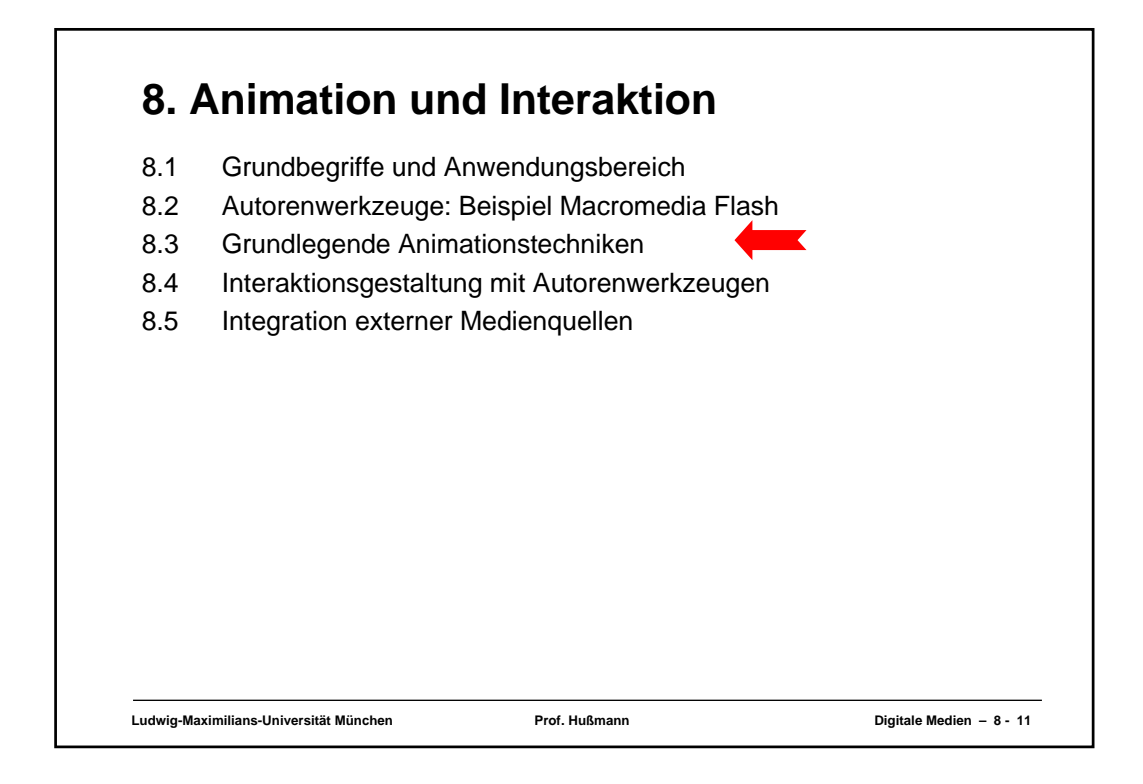

## **Animationstechniken**

- Einzelbildanimation:
	- Für jedes einzelne Bild eine Grafik
	- Hoher Zeichenaufwand, ähnlich zu klassischem Zeichentrick
	- Zwischen Schlüsselbildern nur statische Wiederholung
- Interpolierende Animation *(tweening*):
	- Erstes und letztes Bild einer Bildsequenz von Hand erstellt
	- Zwischenbilder automatisch erzeugt (interpoliert)
	- Wichtig: Aufteilung des Bildes in einzelne Darstellerebenen
		- » Tweening für je ein Symbol in einer Ebene
- Beide Animationstechniken können beliebig kombiniert werden

**Ludwig-Maximilians-Universität München Prof. Hußmann Digitale Medien – 8 - 12**

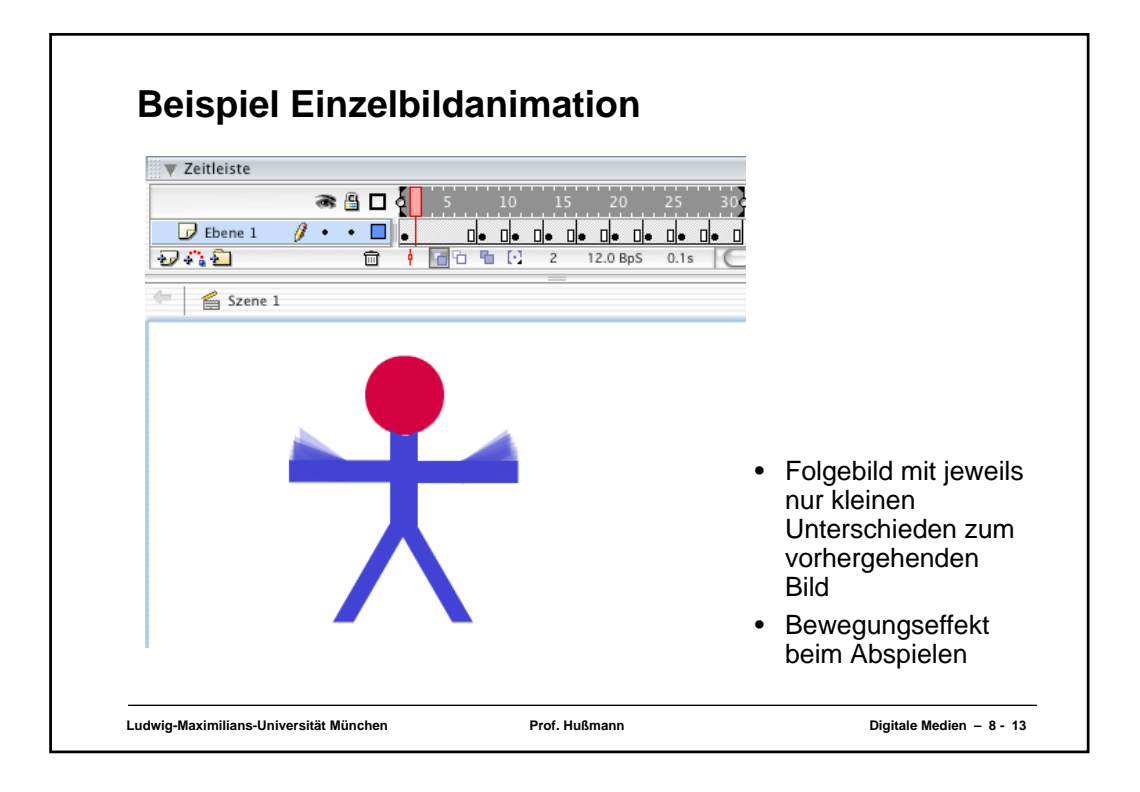

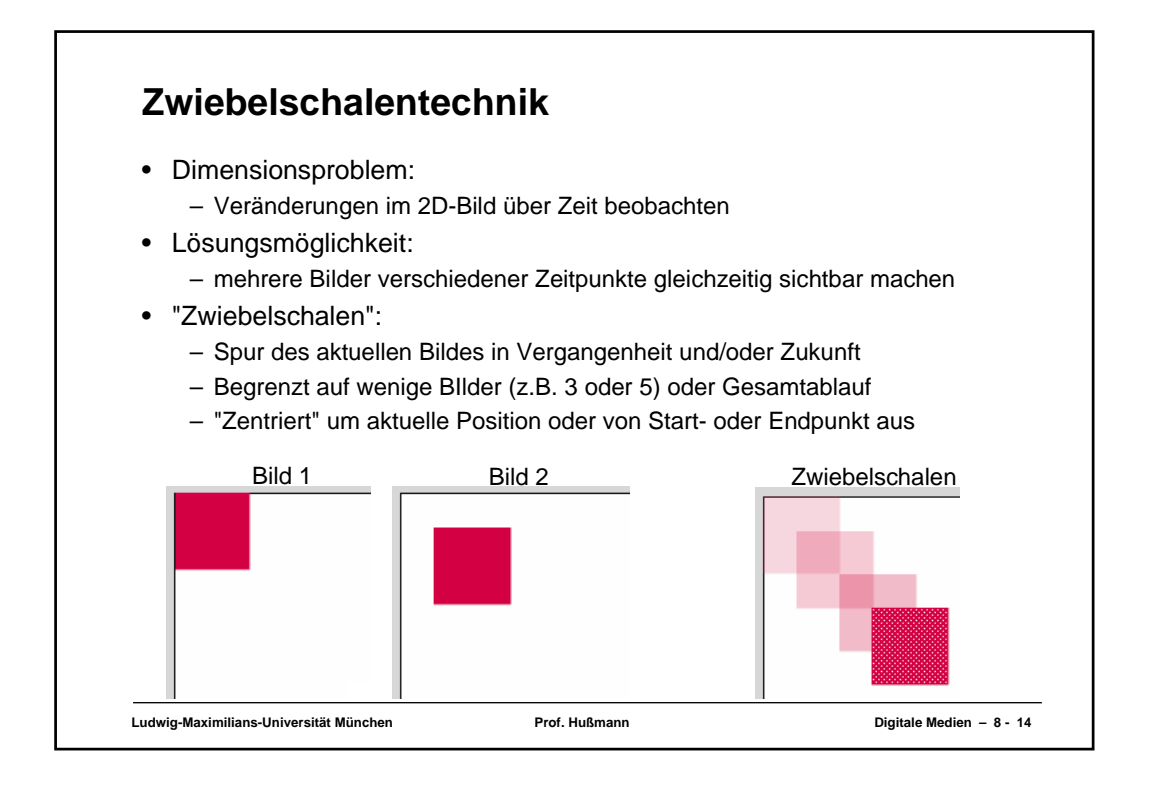

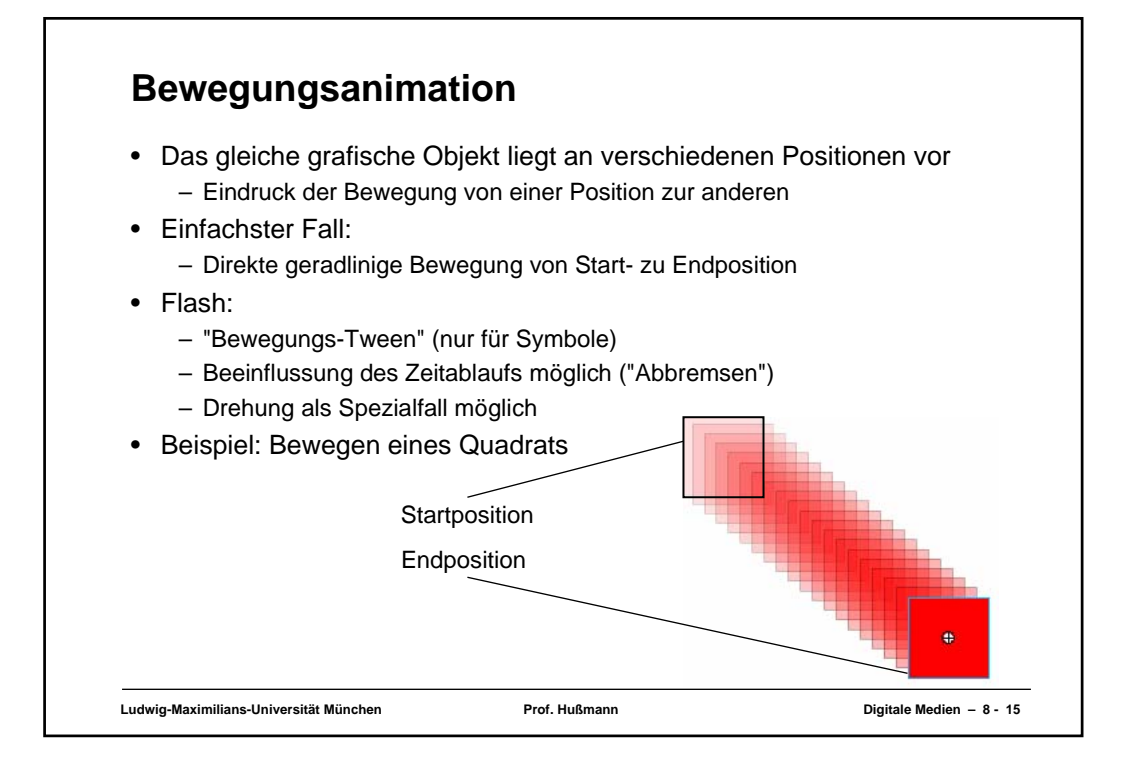

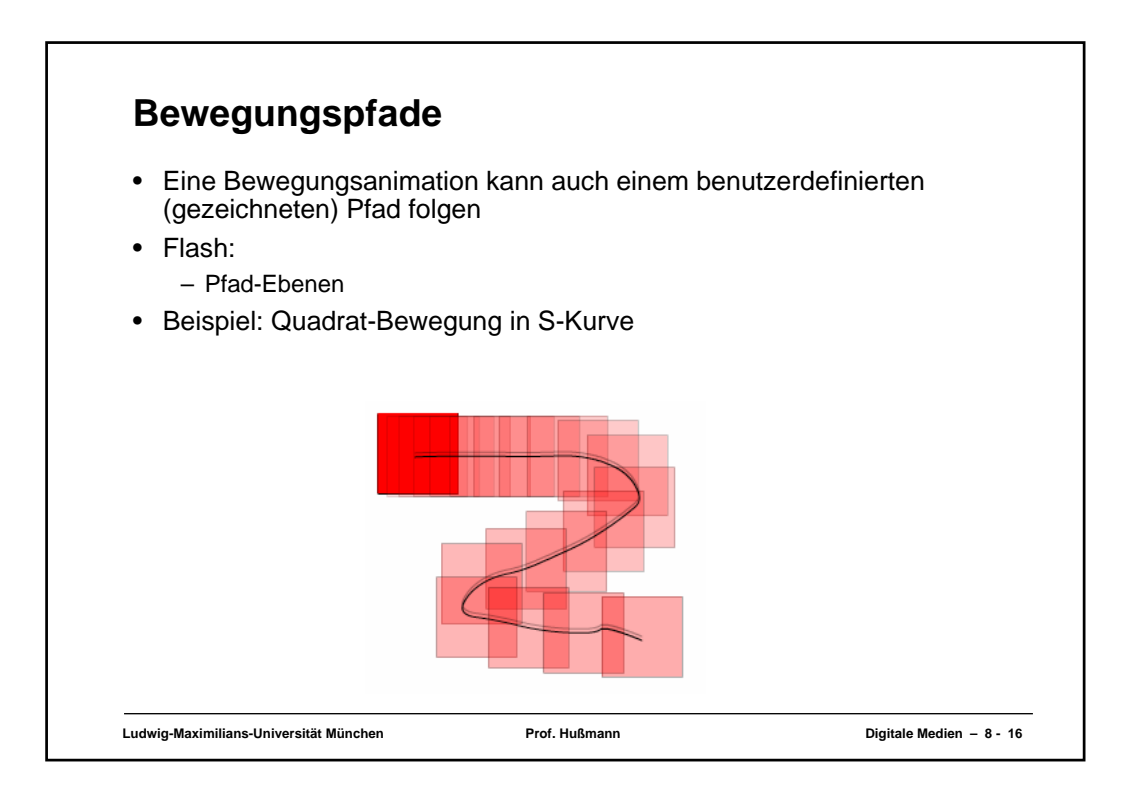

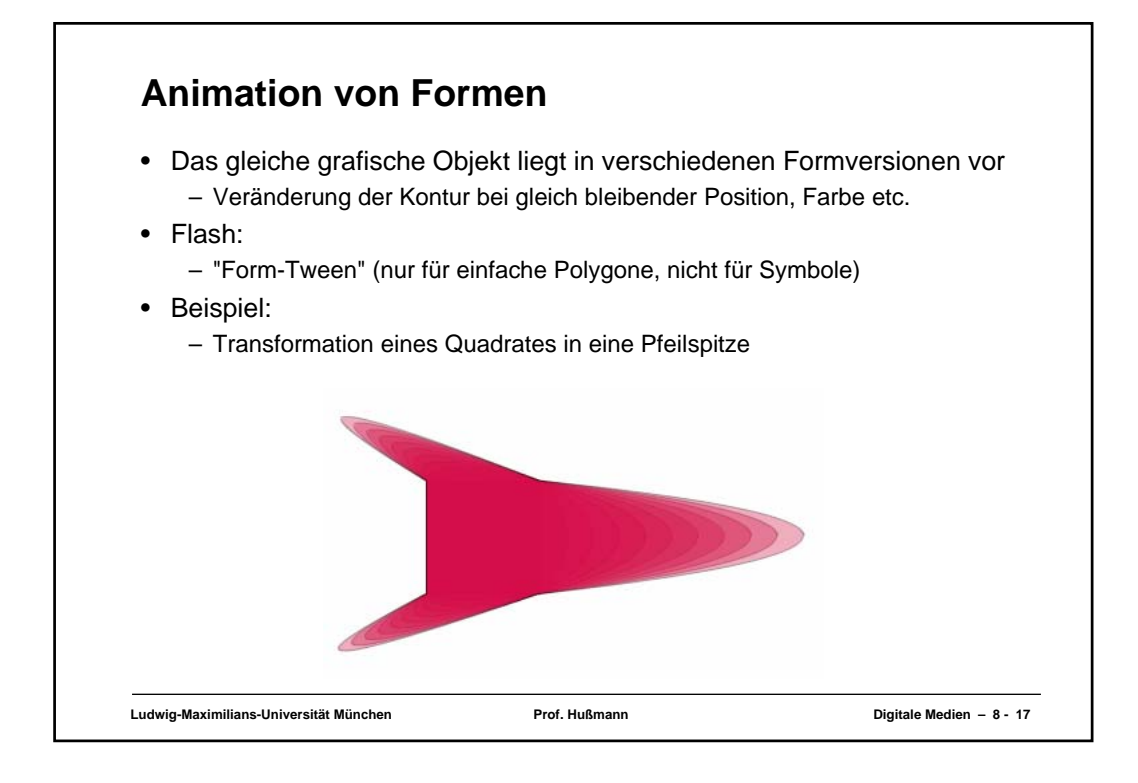

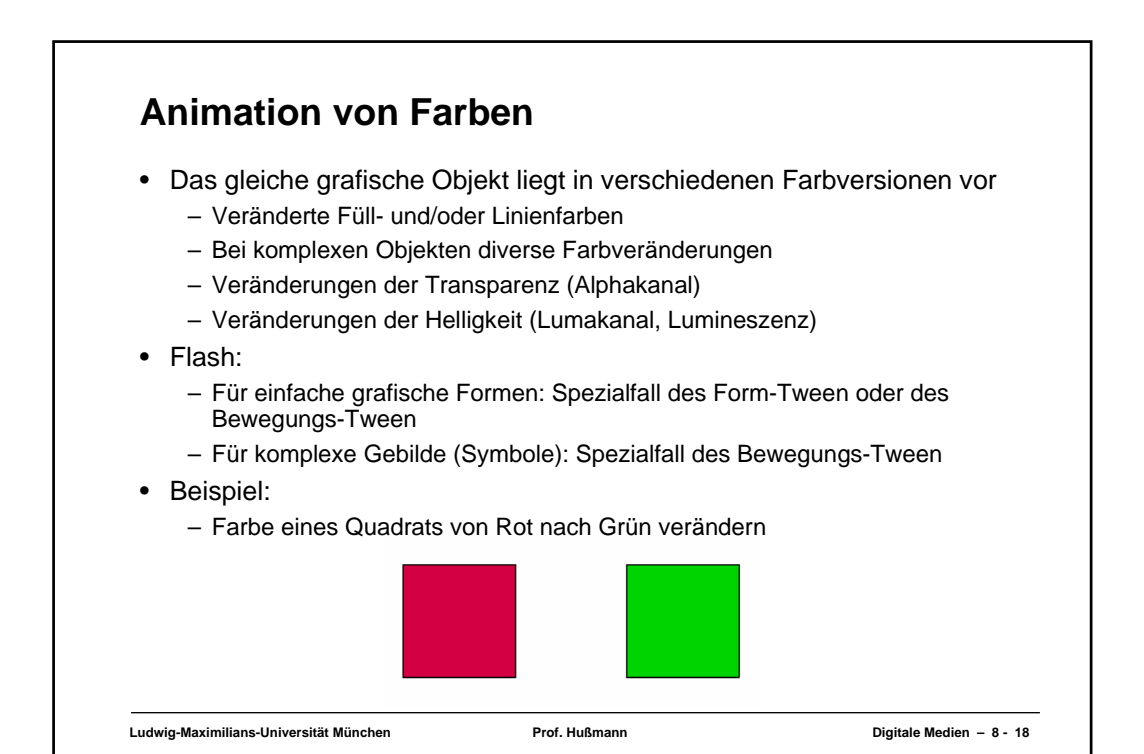

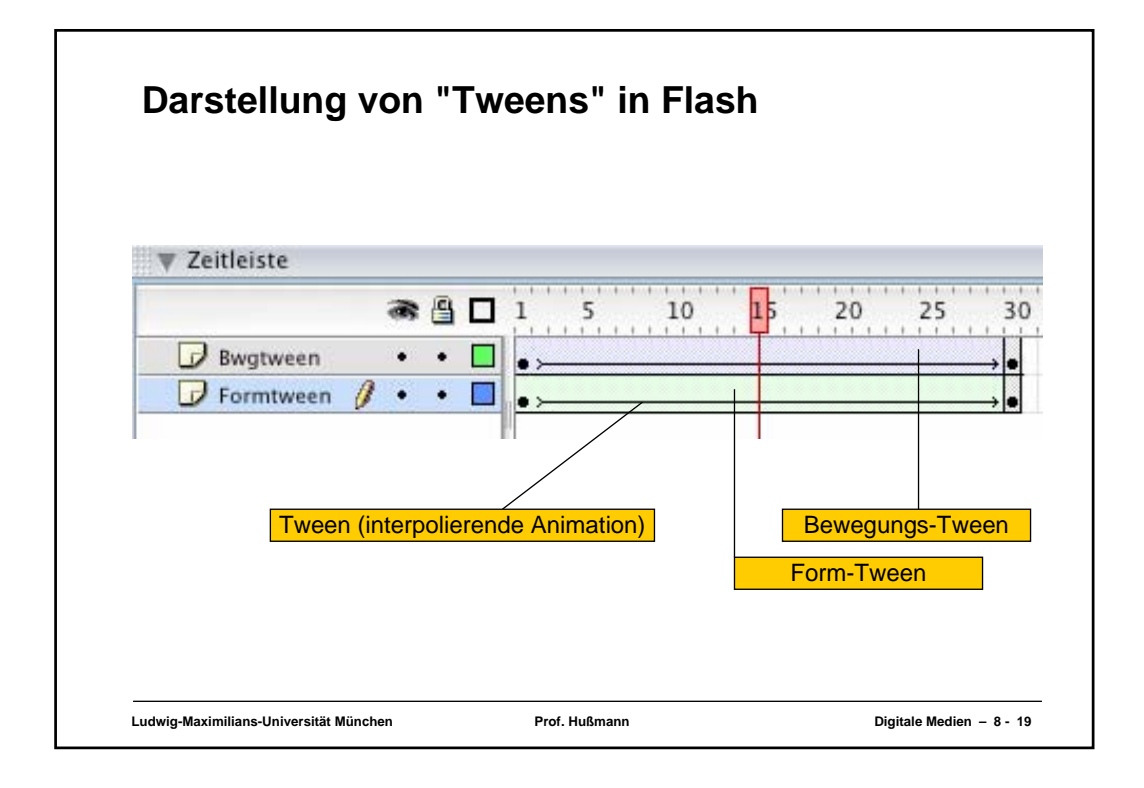

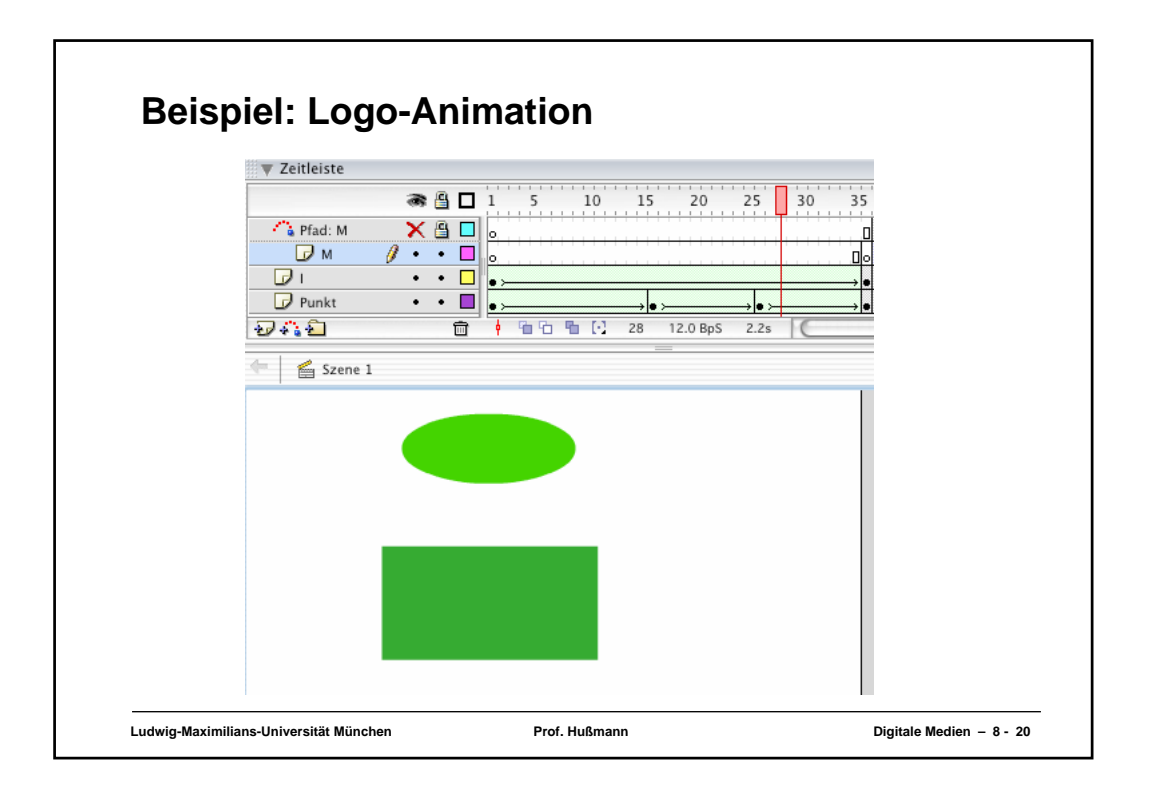

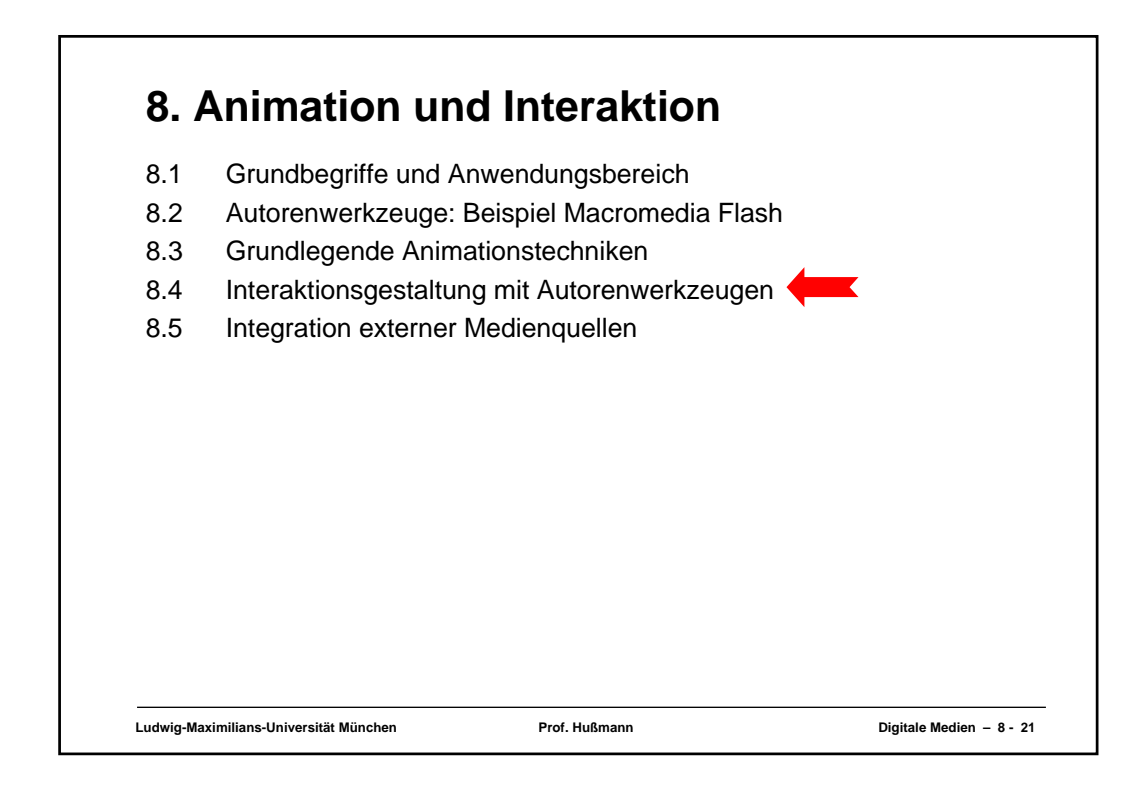

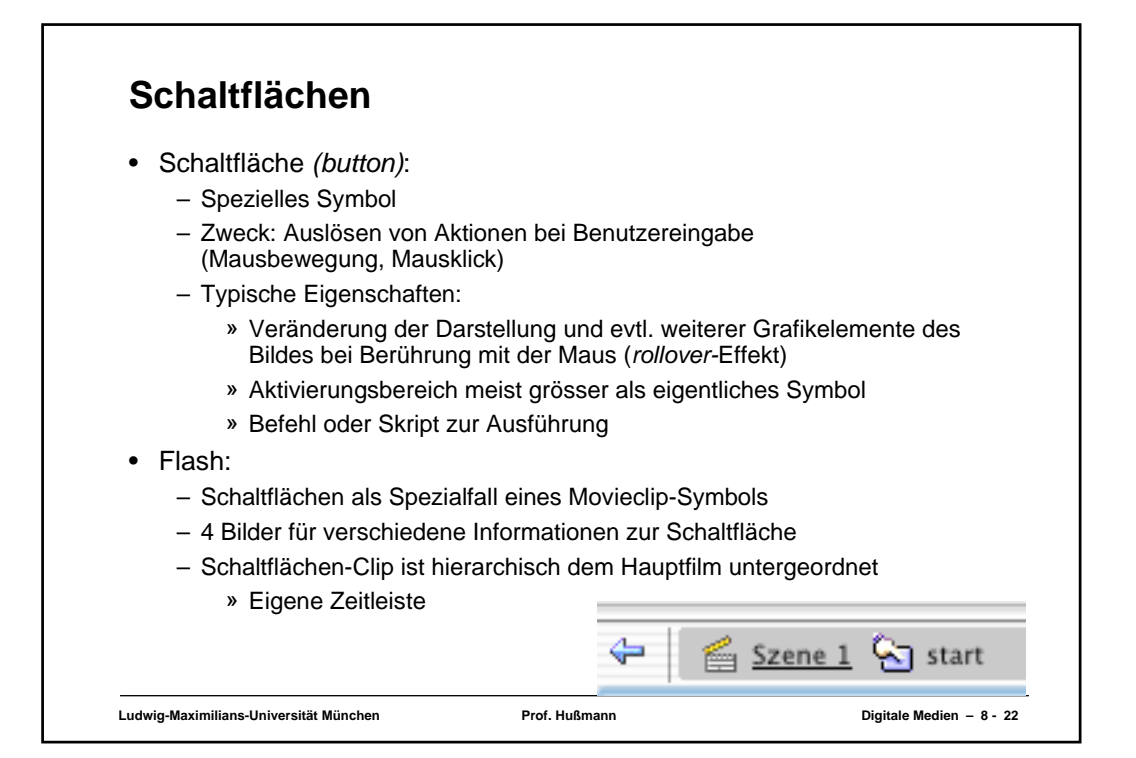

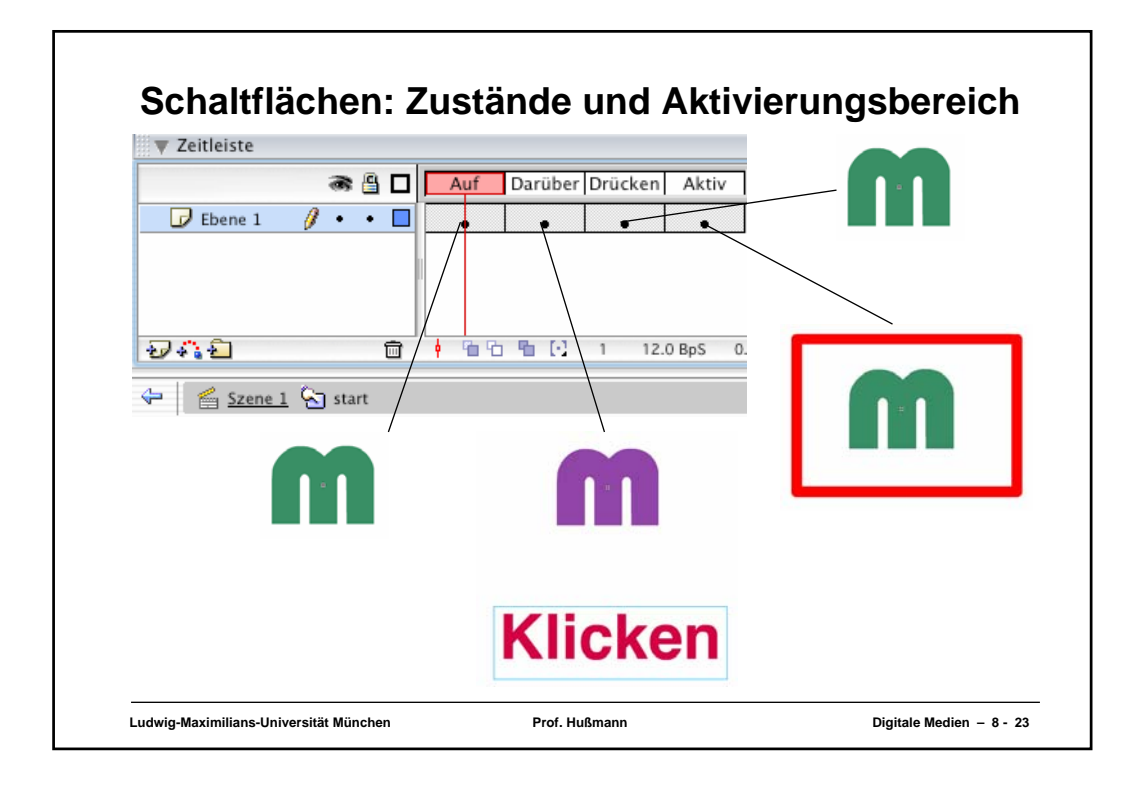

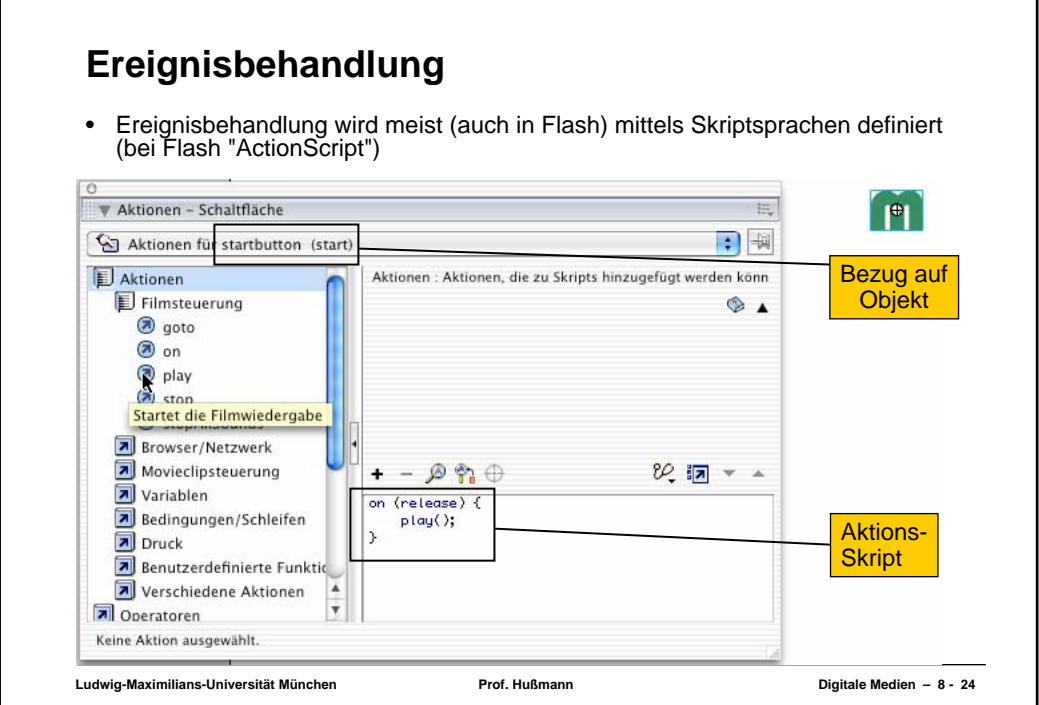

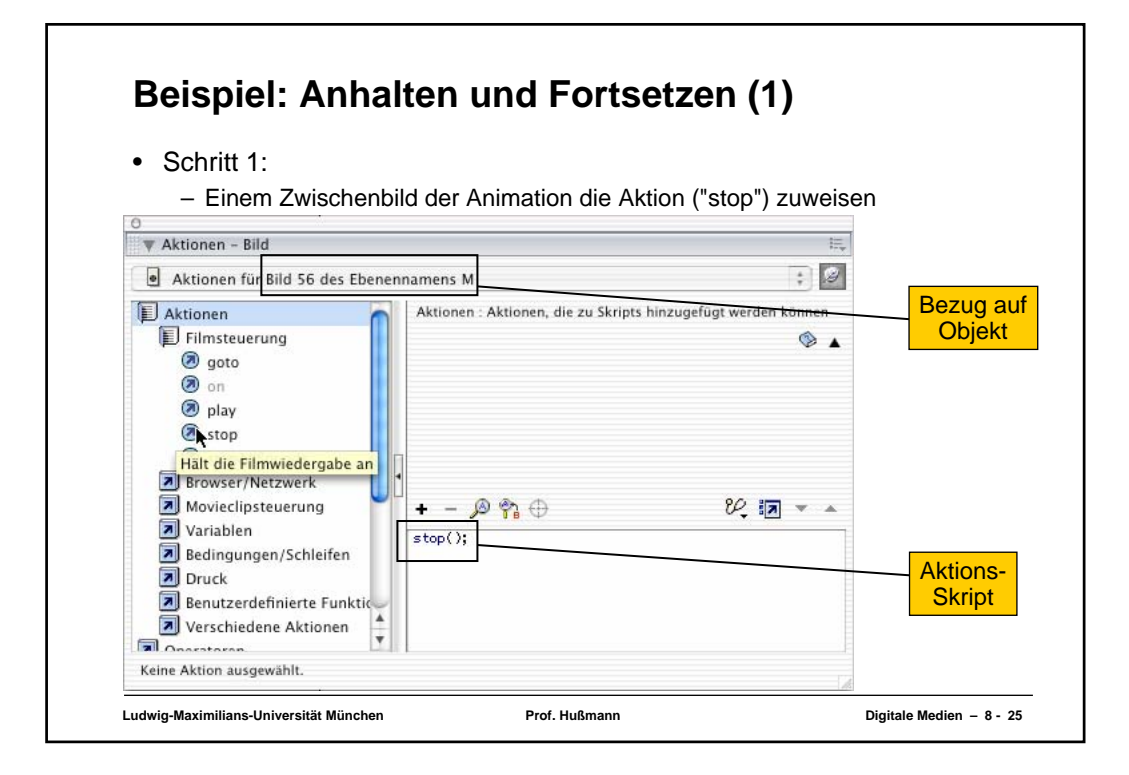

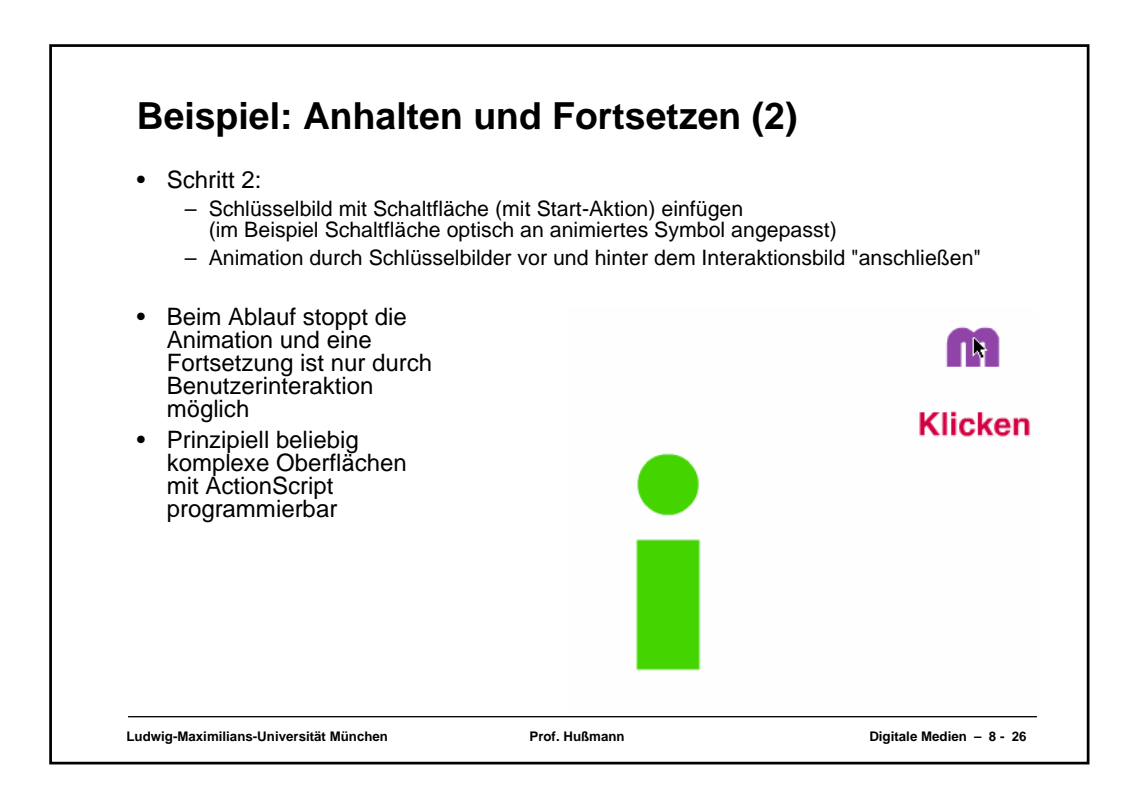

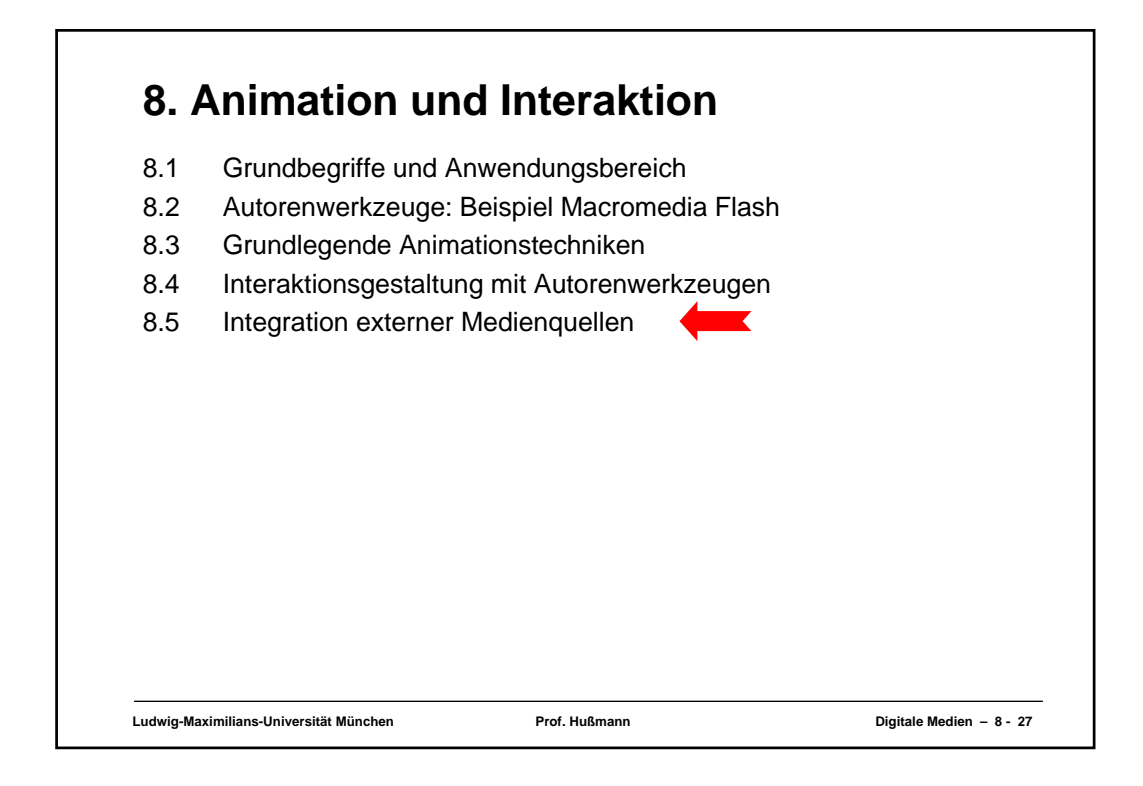

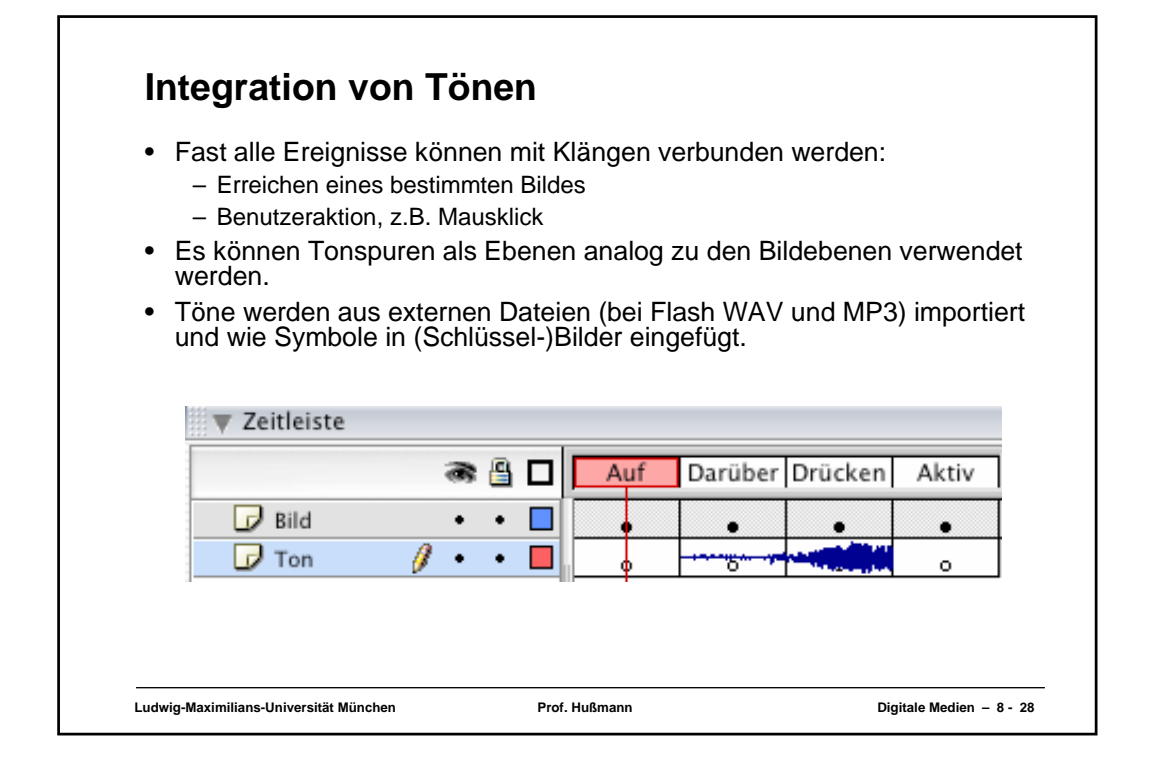

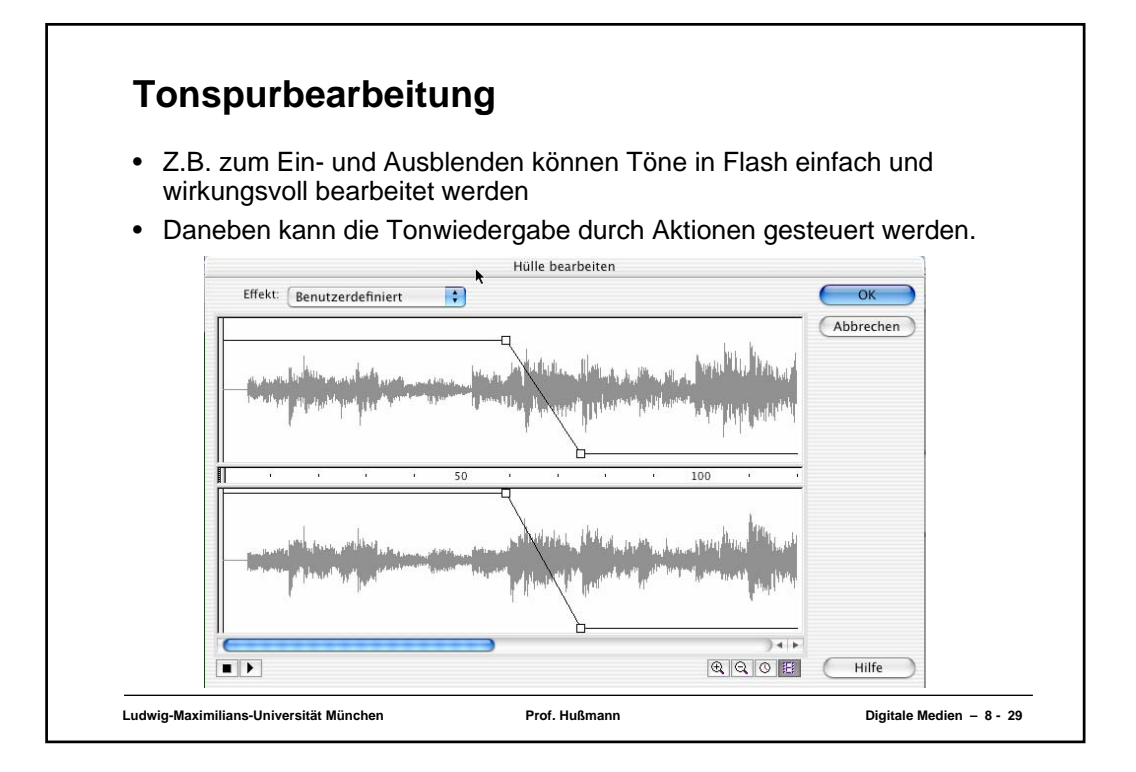